## How To Manually Change My Ip Address Windows 7 >>>CLICK HERE<<

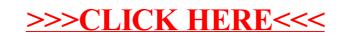